# **What passwords to use where**

#### **My Usernames and Passwords**

## **Club website - \_\_\_\_\_\_\_\_\_\_\_\_\_\_\_\_\_\_\_\_\_\_\_\_\_\_\_\_**

Your Club may or may not have a website. It could use the software called ClubRunner.

If your club does not use ClubRunner, some tasks can be completed at the District site or [www.Rotary.org](http://www.rotary.org/) (also

called My Rotary or Rotary Club Central).

What do I get when I login? (not an inclusive list)

- Update my profile and keep the information current
- See the Board minutes, financial statements, and other docs, if your club stores them in this location.
- Ability to email all the club members

**Username \_\_\_\_\_\_\_\_\_\_\_\_\_\_\_\_\_\_\_\_\_\_\_\_\_\_\_\_\_\_\_\_\_\_ Password \_\_\_\_\_\_\_\_\_\_\_\_\_\_\_\_\_\_\_\_\_\_\_\_**

### **District website - [www.Rotary5930.org](http://www.rotary5930.org/)**

This site uses the software called ClubRunner.

What do I get when I login? (not an inclusive list)

- Update my profile and keep the information current. For your information and profile  $-$  Blue menu bar  $\ge$ **For Members** > them make your choice from the white menu bar.
- Search for any member in the district and view their names, address, and phone numbers.
- Submit information for a District Grant Request or complete the information on an awarded grant. If you are submitting Grant Information -- Blue menu bar > **Grants** > them make your choice from the white menu bar
- If you are a Club Officer -- Blue menu bar > **For Clubs** > them make your choice from the white menu bar.
- Any other item from the menu bars that is NOT grayed out.

Username and Password - The same as the Club's website (exceptions – when your website is **not** powered by ClubRunner)

Username **Password** 

#### **Rotary International website - [www.Rotary.org](http://www.rotary.org/)**

Rotary International does NOT use

ClubRunner.

Signing into My Rotary gives you a

customized experience and easier access to

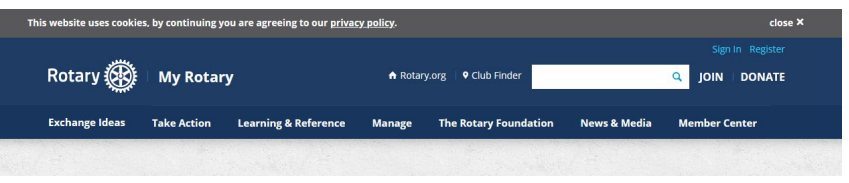

tools and information that are relevant to your role and activities. **Annual Goals are entered here.**

#### **Username \_\_\_\_\_\_\_\_\_\_\_\_\_\_\_\_\_\_\_\_\_\_\_\_\_\_\_\_\_\_\_\_\_\_ Password \_\_\_\_\_\_\_\_\_\_\_\_\_\_\_\_\_\_\_\_\_\_\_\_**

Click here – Need to change your Sign in [email with Rotary International](https://rotary5930.org/documents/en-ca/fefa0b49-0116-43c0-b80a-276e9483d6eb/1)